## **Ultimaker Cura**

## **Perfil PLA Ender 3**

- <https://all3dp.com/es/2/cura-ender-3-configuracion-cura-ajustes-perfil/>
- [https://www.youtube.com/watch?v=EaYuw3gC\\_BY](https://www.youtube.com/watch?v=EaYuw3gC_BY)

From: <http://intrusos.info/> - **LCWIKI**

Permanent link: **<http://intrusos.info/doku.php?id=hardware:impresoras3d:cura&rev=1623169115>**

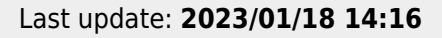

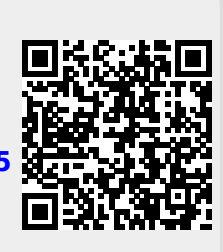